## **Grafik- und Bildcodierung**

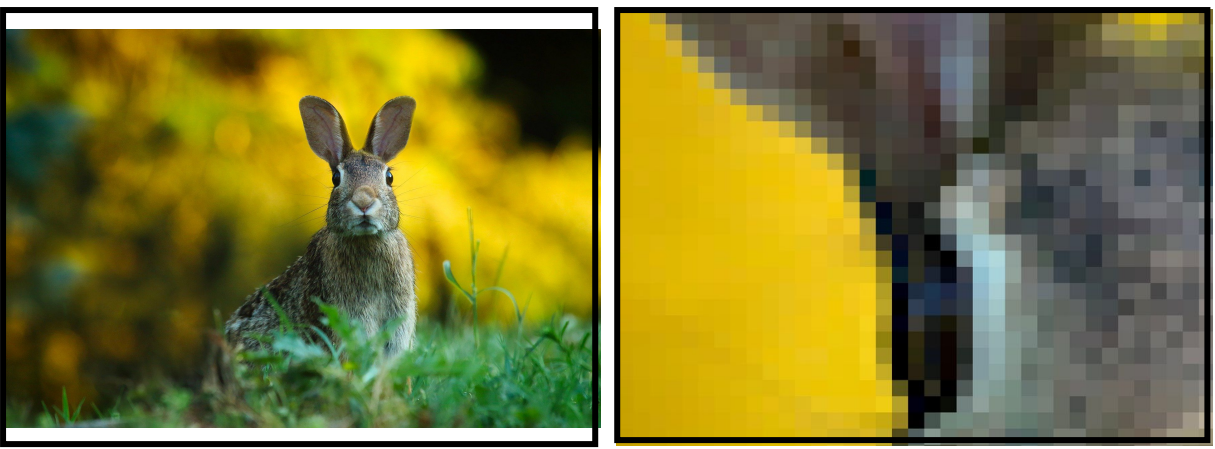

*Foto: David Mark (Pixabay)*

1 Du siehst oben zwei Bilder.

Beschreibe,

a) was du in den Bildern erkennen kannst,

b) worin der Unterschied zwischen den Bildern besteht und

c) was es mit den kleinen Quadrate im rechten Bild auf sich hat.

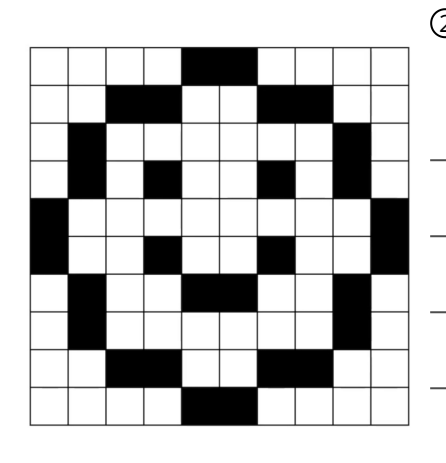

### 2)Stelle Vermutungen an: Wie könnte man diese Grafik in Computersprache ("Bits und Bytes") codieren?

Informatik , Medien Seite 1/2

### **Grafik- und Bildcodierung**

3 Sieh dir das Video hinter dem QR-Code an.

# 0000101000001010111100111111001100111011 00110110111110111001100111111001111

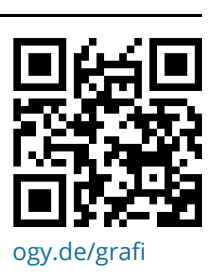

(4) Zur Codierung dieser Schwarz-Weiß-Pixelgrafik werden drei "Sorten" Bits benutzt.

a) Erkläre, wofür die **blauen**, die **grünen** und die **schwarzen** Bits benutzt werden.

b) Erkläre, warum diese drei "Sorten" notwendig ist und eine Grafikcodierung sonst nicht möglich wäre.

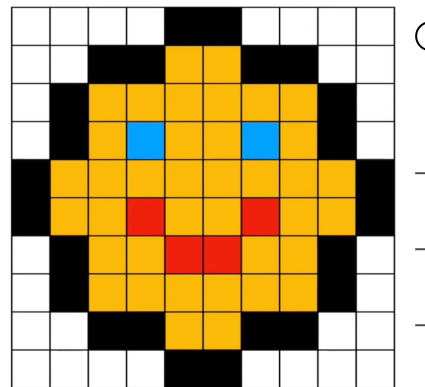

5 Schwarz-weiß-Bilder sind eher was für die 1950er Jahre. Überlege, wie diese bunte Grafik übertragen werden könnte.

#### Informatik , Medien Seite 2/2

Angaben zu den Urhebern und Lizenzbedingungen der einzelnen Bestandteile dieses Dokuments finden Sie unter https://www.tutory.de/entdecken/dokument/bild-codierung-1